*Mecánica Computacional Vol. XVI compilado por* G. *Etse y B. Luccioni TueumQn, Septiembre de 1996*

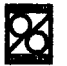

# **Evaluación de Técnicas de Reducción de Sistemas de Ecuaciones Diferenciales Ordinarias**

Gustavo E. vazquez Departamento de Ciencias de la Computación - Universidad Nacional del Sur Av. Alem 1253 • (8000) - Bahia Blanca - ARGENTINA e-mail: [gvazquez@criba.edu.ar](mailto:gvazquez@criba.edu.ar)

Pedro E. Ugrin, Nélida B. Brignole<sup>1</sup> Departamento de Matematica - Universidad Nacional del Sur Planta Piloto de Ingenieria Qufmica - UNS - CONICET 12 de Octubte 1842 • (8000) • Bahia Blanca - ARGENTINA e-mail: [dybrigno@criba.edu.ar](mailto:dybrigno@criba.edu.ar)

Resumen: Se ha realizado un estudio del desempeño de dos técnicas para reducción de sistemas de ODEs: la de compartimentación y la de autovalores dominantes. La primera técnica permite incorporar no linealidades en el modelo reducido, 10 cual posibilita anali.zar configuraciones complejas. Por esta razón, se propusieron mejoras para la selección de los compartimientos, la identificación de las variables sensibles y el cálculo de las no sensibles en base a conceptos extraídos de la técnica de autovalores dominantes. Para facilitar el análisis y comparación de sistemas, técnicas y resultados y permitir la experimentación con distintos integradores numéricos, se desarrolló en Visual Basic 3.0 un entomo general con una interfase amigable.

## 1. Introducción

La resolución simultánea de conjuntos de ecuaciones diferenciales ordinarias (ODEs) puede demandar una cantidad prohibitiva de tiempo de cómputo cuando los sistemas son grandes, en aplicaciones de procesamiento de información en tiempo real y/o sistemas que deben ser resueltos repetidas veces con distintos parámetros.

Existen dos procedimientos básicos para disminuir el esfuerzo computacional asociado a un sistema de ODEs a nivel de modelamiento. Por un lado, la simplificación de modelos implica descartar alguna/s caracteristicas del modeIo original, reduciendo la complctiidad *y/o* cantidad de ecuaciones del mismo. Por otro, la reducción intenta transformar el modelo original en otro que contenga menor cantidad de ecuaciones, aunque preservando las propiedades del modelo original. En muchos casos, la rigurosidad debe ser preservada en el modelo de bajo orden; por lo tanto, la técnica de reducción se presenta como más indicada

Una técnica de reducción ideal debería satisfacer, desde el punto de vista de la matemática aplicada, los requerimientos de precision (buena concordancia entre los resultados del modelo riguroso y el reducido), robustez (poder resolver un amplio espectro de problemas) y eficiencia (rapidez de cálculo con bajo costo en el almacenamiento de los datos). Además, desde el punto de vista de las aplicaciones concretas, debe preservar la claridad de la relación entre el modelo y el proceso físico representado, mantener el significado físico de las variables y al menos preservar la cantidad de parámetros y el grado de dificultad para ajustarlos.

## 2. Técnicas de Reducción

Un sistema de ecuaciones difercnciales ordinarias de primer orden puede expresarse como:

 $\frac{dx}{dt} = f(x, u, t)$  (2.1)  $x(t_0) = x_0$  (2.2)

donde la expresion (2.2) indica que el problema es a valor inicial. En este trabajo consideraremos las siguientes simplificaciones de esta formulación:

<sup>&</sup>lt;sup>1</sup> Autor a quien debe enviarse la correspondencia.

Caso lineal  $(2. i)$ 

(2.ii) Caso lineal invariante en el tiempo

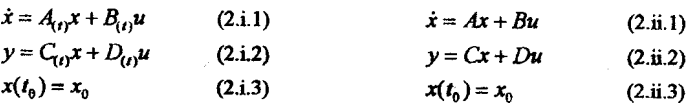

A partir de esta clasificación, se presentan en 2.1 y 2.2 las técnicas de reducción analizadas.

# 2.1 Técnica de compartimentación (Benallou et al., 1986)

La técnica de compartimentación propone dividir el conjunto de ODEs en subconjuntos de ecuaciones cuvas soluciones tienen una forma similàr. De esta manera, se asocia la respuesta correspondiente a cada subconjunto de ecuaciones a una de sus variables, a la que llamaremos sensible. Las variables restantes que forman el compartimiento se calculan a través de relaciones algebraicas. Así, el vector de variables diferenciales puede permutarse para lograr la partición  $x=[Xs|Xrs]^T$ , donde Xs contiene todas las variables sensibles.

Cada subconiumo de ecuaciones se denomina compartimiento. Consideremos una subdivisión en m compartimientos C<sub>i</sub>, i=1,..,m. Se verifican las siguientes afirmaciones:  $Xs_i \in C_i$ , C<sub>i</sub>  $\infty$  C<sub>i</sub>  $\cap$ C<sub>i</sub> = Ø para i≠i v

$$
\sum_i |C_i| = n
$$

donde el elemento i-ésimo de Xs representa la variable sensible correspondiente al compartimiento C. Dado el sistema de ODEs (2.1)-(2.2), el modelo reducido de orden m (m<n) asociado se define como:

> $\frac{dXs}{dt} = \tilde{f}(Xs, u, t)$  $Xns = \widetilde{g}(x, u, t)$  $(2.1.1)$  $(2.1.2)$

La calidad del modelo reducido resultante depende de la forma en que se eligen los compartimientos y sus correspondientes variables sensibles. Los trabajos existentes sobre esta técnica proponen políticas de selección fuertemente dependientes de la aplicación específica, sin formalizarlas rigurosamente. En este trabajo se analizan algunas estrategias para el caso particular de modelamiento de columnas de destilación binarias.

# 2.2 Técnica de Autovalores Dominantes (Litz, 1980; Litz L. and H. Roth, 1981)

La técnica parte del modelo en variables de estado lineal invariante en el tiempo (2.ii) asociado al sistema de ODEs original. La metodología consiste en particionar el sistema linealizado en un subsistema diferencial que refleja los modos dominantes y un subsistema algebraico con los restantes estados, cuantificando el efecto de cada autovalor de la matriz  $A$  sobre todas las salidas y, identificándose los modos dominantes.

Se pretende lograr que  $\tilde{x} = [\tilde{x}_1 | \tilde{x}_2]^T$  e  $\tilde{y}$  representen buenas aproximaciones de los vectores originales  $x=[x_1|x_2]^T$ e y. Este objetivo puede alcanzarse representando solamente los fenómenos lentos asociados a las respuestas.

Consideremos un sistema estable, donde los autovalores de la matriz de estados son negativos y distintos. Cabe aclarar que los autovalores positivos son siempre dominantes. Es posible afirmar cualitativamente que los autovalores pequeños en valor absoluto influyen básicamente en los modos lentos de la respuesta, razón por la cual su efecto debe preservarse. En rigor, el grado de dominancia no se corresponde en forma exacta con el ordenamiento de los autovalores porque existe acoplamiento de los modos, es decir que cada autovalor afecta a todos los estados del sistema.

Considerando  $D=0$  en  $(2,ii)$ , la técnica se basa en la partición:

362

Ť

$$
\dot{x}_1 = A_{11}x_1 + A_{12}x_2 + B_1u
$$
  
\n
$$
\dot{x}_2 = A_{21}x_1 + A_{22}x_2 + B_2u
$$
 (2.2.1)  
\n
$$
y = C_1x_1 + C_2x_2,
$$

donde  $\dot{x}_1 \in \mathbb{R}^n$ ,  $\dot{x}_2 \in \mathbb{R}^{n-m}$ ,  $u \in \mathbb{R}^p$ ,  $y \in \mathbb{R}^q$ . Como para los modos no dominantes es posible despreciar  $\dot{x}_2$ , se obtiene el modelo de orden reducido:

**a)** 
$$
\tilde{x}_1 = A_0 \tilde{x}_1 + B_0 u
$$
  
\n**b)**  $\tilde{x}_2 = -A_{21}^{-1} (A_{21} \tilde{x}_1 + B_2 u)$  (2.2.2)  
\n**c)**  $\tilde{y} = C_1 \tilde{x}_1 + C_2 \tilde{x}_2$   
\n**d**  $a = A_{11} - A_{12} A_{11}^{-1} A_{21}$  (2.2.3)  
\n**e)**  $\tilde{y} = C_1 \tilde{x}_1 + C_2 \tilde{x}_2$ 

El primer paso es determinar los autovalores dominantes en la salida y. La respuesta y<sub>es</sub> de la k-ésima variable de salida cuando la j-ésima variable de entrada u es perturbada por una función escalón puede expresarse como:

$$
y_{kj}(t) = \sum_{i=1}^{n} \frac{c_{kj}}{\lambda_i} (e^{\lambda_i t} - 1)
$$
 (2.2.4)

Es posible definir el siguiente indice de dominancia R asociado al autovalor  $\lambda_i$ :

$$
R(\lambda_i) = \frac{1}{qp} \sum_{k=1}^{q} \frac{1}{\mu_k} \left( \sum_{j=1}^{p} \left| \frac{c_{kj}}{\lambda_i} \right| \gamma_j \right) \quad (2.2.5)
$$

donde  $\mu_k$ , y son valores de normalización para la k-ésima salida y la j-ésima entrada respectivamente. Los autovalores  $\lambda_i$  con mayores índices de dominancia  $R$  serán los autovalores dominantes del sistema  $(2.ii)$ .

El segundo paso es encontrar las variables de estado más influenciadas por los modos dominantes. Para esto se usa la medida:

$$
S_k(\lambda_i) = \frac{1}{p} \sum_{j=1}^p \left| \frac{r_{kj}}{\lambda_i} \right| \gamma_i
$$
 (2.2.6)

donde  $S_k(\lambda_i)$  indica la influencia de  $\lambda_i$  sobre la k-ésima variable de estado.

Reordenando los autovalores  $\lambda_i$  en forma decreciente de acuerdo al indice de dominancia definido en (2.2.5), es decir:  $R(\lambda_{i+1}) \leq R(\lambda_i)$ ,  $i = 1, ..., n-1$ , se puede construir la Tabla 2-1 para estudiar la dependencia entre las variables de estado y los autovalores.

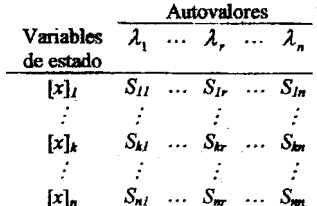

Tabla 2-1: dependencia entre las variables de estado y los autovalores (Ski es una notación abreviada para  $S_k(\lambda_i)$ .

El aporte porcentual del autovalor  $\lambda_i$  sobre la k-ésima variable de estado,  $P_k(\lambda_j)$ , puede calcularse como:

 $\mathcal{L}$  .

$$
P_k(\lambda_i) = \frac{100S_k(\lambda_i)}{\sum_{j=1}^n S_k(\lambda_i)}
$$
(2.2.7)

Luego, la medida

$$
Q_{kj} = \sum_{i=1}^{j} P_k(\lambda_i) \qquad (2.2.8)
$$

indica la influencia de los primeros i autovalores dominantes sobre la respuesta de la variable de estado  $x_k$ . Obviamente, j = n implica  $Q_{kn} = 100$ , k=1,...n.

Con las medidas dadas en (2.2.8), la Tabla 2-2 se utiliza para elegir el subconjunto de estados dominantes

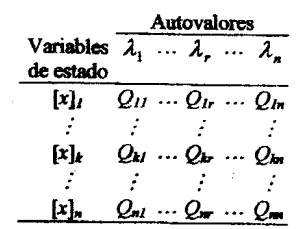

Tabla 2-2: dependencia entre las variables de estado y los subconjuntos de autovalores.

Si se asume que el orden del modelo reducido es m, la m-ésima columna de la Tabla 2-2 es usada para elegir los componentes de  $x_i$  en (2.2.1) a partir de los siguientes criterios:

Criterio 1: los elementos de  $x_i$  en (2.2.1) son las m variables de la Tabla 2-2 que tienen los mayores valores de  $O_{\text{dm}}$  es decir las variables de estado más influenciadas por el conjunto de los m autovalores dominantes.

Criterio 2: un sistema reducido puede calcularse con orden m:

- a) si en la Tabla 2-2 los elementos de la columna m+1 no son significativamente mayores que los de la columna m. v
- b) si los m elementos de la columna m, candidatos a ser elegidos por el Criterio 1, tienen una media aritmética mayor que 90.

Naturalmente, el criterio es de tipo heurístico. La condición a) es equivalente a considerar que el agregado de una ecuación diferencial más no proporcionará una mejora sustancial en las respuestas. La condición b) apunta a asegurar que la estructura refleja suficientemente bien el comportamiento del sistema original. En los casos donde se requiera mayor o menor precisión en la respuesta podrá incrementarse o disminuirse la cantidad de ecuaciones del modelo reducido.

La presencia de autovalores cercanos a cero debe ser considerada por separado, ya que no se puede evaluar (2.2.5)-(2.2.6) pues se produce una división por cero. Este caso puede ser reconocido por la presencia de filas o columnas de ceros en la matriz A. Como estos autovalores son siempre dominantes, es posible excluirlos del estudio eliminando las ecuaciones y variables asociadas a dichas filas o columnas y trabajando con las matrices resultantes.

# 3. Resultados

Una de las principales dificultades que surgen del modelamiento matemático dinámico de sectores de plantas industriales es la gran dimensión de los sistemas de ecuaciones diferenciales ordinarias que representan los procesos. La reducción de estos modelos puede conducir a ahorros significativos. En particular, las columnas de destilación son equipos industriales de gran interés dada la cantidad de ecuaciones involucradas y las dificultades que surgen de su modelamiento.

El caso de estudio seleccionado es una columna cuya función es deshidratar una mezcla de alcohol y agua, obteniendo en el tope una composición cercana al azeótropo binario. Este ejemplo permitió

f

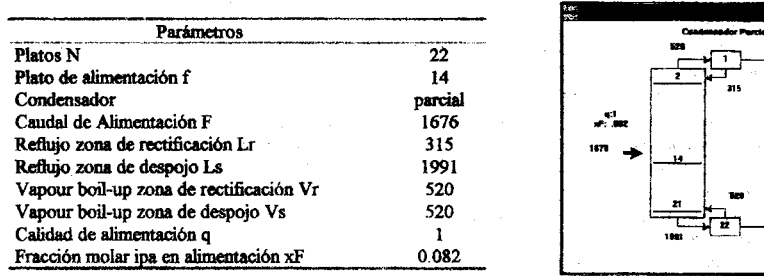

chequear las técnicas de reducción implementadas en este trabajo. La Tabla 3-1 y la Figura 3-1 muestran los parámetros de la columna y su representación gráfica.

Tabla 3-1: Parámetros del caso de estudio

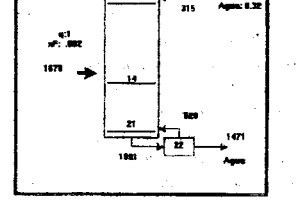

Figura 3-1: Representación gráfica del problema de aplicación

La dinámica de una columna de destilación binaria, sin incluir balances de energía, puede ser modelada a partir del siguiente sistema de ODEs:

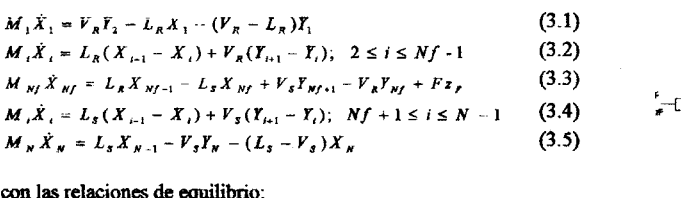

 $Y_i = K_i(T, P, X_i, Y_i)X_i; 1 \le i \le N$ 

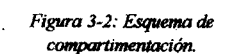

El conjunto de ecuaciones (3.6) modela el equilibrio termodinámico entre el líquido y el vapor en cada plato. El modelo elegido para la constante de

equilibrio K es una funcionalidad no lineal de la mezcla. En este trabajo se empleó un enfoque más simplificado que consiste en calcular K empíricamente considerándolo invariante en el tiempo. Para mavor precisión, se repitieron los cálculos empleando ecuaciones en función de la temperatura por regresión no lineal en base a datos de planta.

 $(3.6)$ 

La técnica de compartimentación propone dividir este conjunto de ODEs en subconjuntos de ecuaciones cuyas soluciones tienen una forma similar. Sean r y t la r-ésima y t-ésima ecuación definida en el sistema  $(3.1)$ - $(3.5)$ , con  $r \le t$ ; para este subconjunto de ODEs, la técnica de compartimentación asocia una ecuación diferencial:

$$
M c_i \dot{X} s_i = L_{i-1} X_{i-1} + V_{i+1} Y_{i+1} - L_i X_i - V_i Y_i \quad (3.7), \quad \text{donde} \qquad M c_i = \sum_{i=1}^n M_i
$$

De esta manera, la ecuación (3.7) representa la respuesta de las ecuaciones r-ésima y t-ésima del modelo (3.1)-(3.5). Las variables restantes que forman el compartimiento se calculan a través de las ecuaciones algebraicas realizadas sobre envolventes que parten del tope ó del fondo de la columna (Figura 3-3):

$$
X_j = \frac{yY_{j+1} - DY_1}{L}
$$

ó

$$
Y_j = \frac{LX_{j-1} - BX_N}{V}
$$

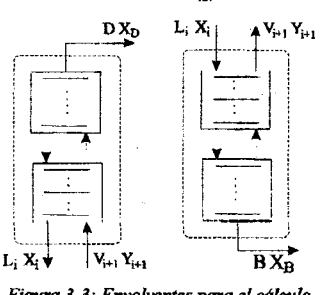

Figura 3-3: Envolventes para el cálculo de variables no sensibles

Para realizar este estudio se seleccionó el caso de una columna de destilación industrial de alta pureza. cuyo modelo conduce a un sistema de ODEs con relación de stiffness S= $\lambda_{max}/\lambda_{min} \approx 500$ . El valor de S denota la presencia de diferentes escalas de tiempo, lo cual está asociado a la existencia de componentes rápidos y lentos en la respuesta. Por esta razón, el sistema se resolvió con el integrador GEAR, que es muy robusto y maneja adecuadamente el tamaño del paso para lograr estabilidad. Este problema constituye una aplicación original porque los heurísiticos propuestos en la literatura corresponden a columnas de baja pureza y con caudales de productos de similar magnitud (simétricas). propiedades que suelen estar asociadas a sistemas de ecuaciones no stiff.

Un aspecto no formalizado hasta el presente es la política de selección de los compartimientos y las variables sensibles. A continuación se discute el desempeño de diferentes propuestas para mejorar la formulación original de esta técnica, comparándose las respuestas dinámicas ante perturbaciones en el caudal de alimentación.

En primera instancia se intentó determinar una agrupación de variables en base a las constantes de tiempo del problema ante las pertarbaciones de mayor interés. Una regla heurística mencionada en Horton et al., 1991, indica que el plato (variable) sensible en un compartimiento de la sección de rectificación debe ser elegido a 1/4 de distancia del tope del compartimiento, mientras que para la sección de despojo debe estar a 1/4 de distancia del fondo del compartimiento. Un modelo reducido obtenido a partir de estos lineamientos es el presentado en la Tabla 3-2:

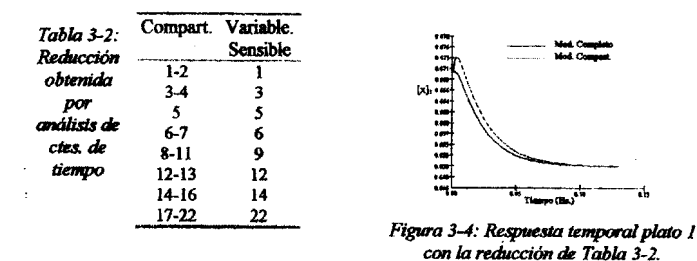

Esta regla no funcionó bien en este caso; esto puede deberse a que los lineamientos presentados corresponden a un estudio realizado sobre columnas con purezas y caudales similares en tope y fondo. no pudiendo extenderse a columnas de alta pureza y, por lo tanto, asimétricas. Como se observa en el Figura 3-4 correspondiente a la respuesta en el tope de la columna, el modelo no representa correctamente los primeros instantes; este fenómeno también se repite en los platos restantes.

El segundo enfoque considerado se basa en el análisis de los perfiles de temperatura del sistema. El criterio consiste en agrupar las ecuaciones asociadas a platos con temperaturas similares. Para elegir los platos sensibles se efectuaron perturbaciones en caudal de alimentación y se calcularon las ganancias de estado estacionario. Dado un compartimiento, su plato sensible es el que posee mayor ganancia de estado estacionario. Un modelo reducido obtenido con esta técnica se presenta en la Tabla 3-3:

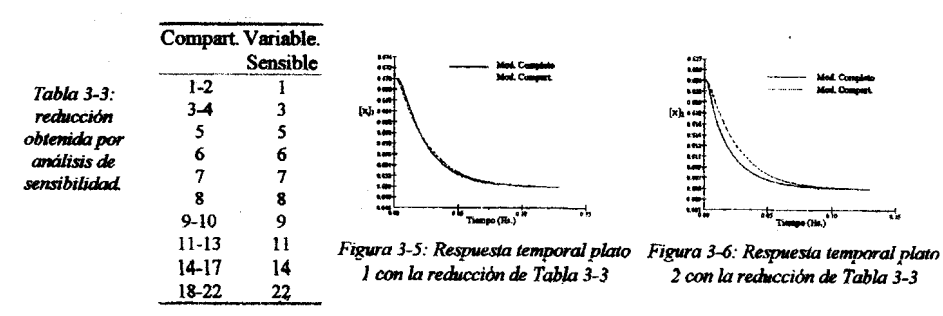

Los resultados obtenidos fucron bastante satisfactorios. Sin embargo. la metodologfa carece de un soporte formal para su aplicación y es engorrosa porque para garantizar la sensibilidad deben efectuarse simulaciones ante todas las perturbaciones de interés. Este último inconveniente podría subsanarse simulando s610 Ius "peores" perturbaciones, elegidus mediante un estndio de direccionamiento (folliver and McCune. 1978).

Otra de las propuestas de este trabajo es usar la noción de dominancia de autovalores para la elección de las variables sensibles en el modelo reducido. La primera fila de la Tabla 3-5 muestra los autovalores del problema en orden de dominancia decreciente. El resto de la tabla representa la matriz *Q,* que muestra la influencia de los autovalorcs sobre Ius variables de estado en forma acumulativa. Siguiendo los Criterios  $1 \vee 2$  mencionados en la sección 2.2, se obtuvo la compartimentación mostrada en la Tabla 3-4. que corresponde a considerar que los primeros ocho autovalorcs de la Tabla 3-5 son el subconjunto dominante.

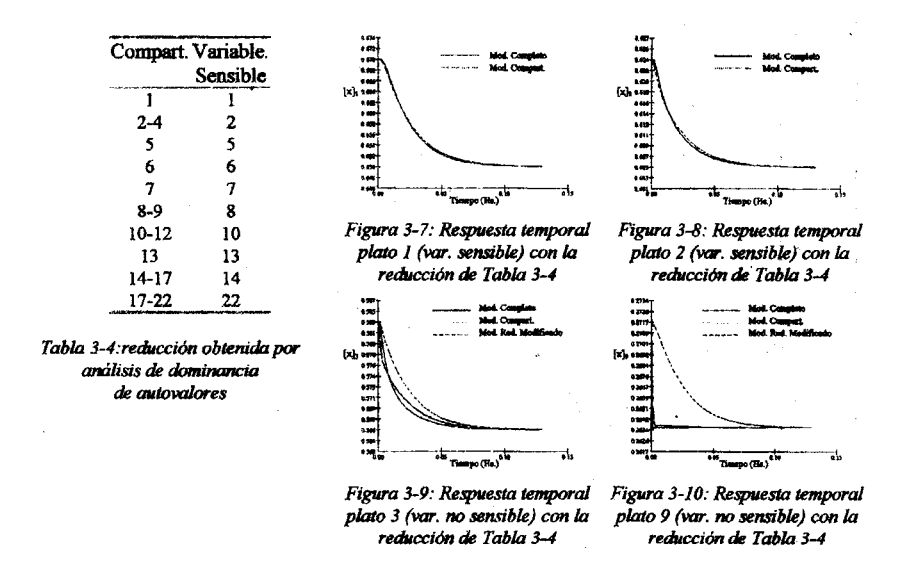

Nótese que el modelo reducido así obtenido tiende a desacoplar los modos rápidos de los lentos, lo cual conduce a una reducción en la relación de stiffness.

Las respuestas temporales muestran excelente concordancia en los platos sensibles (Figuras 3-7 y 3-8). Sin embargo, el cálculo de las variables no sensibles no resulta satisfactorio como se observa en las Figuras 3-9 y 3·10 (Mod. Compart.). Consideramos que estas desviaeiones se deben a que el modelo compartimentado caleula Ius variables no sensibles mediante re1aeiones de estado estaeionario en base a balances de masa sobre envolventes que parten del tope ó del fondo para las variables que se encuentran por encima ó por debajo de la alimentación respectivamente, tal como se esquematiza en la Figura 3-3. Por 10 tanto. los elementos de *X1I8* se asocian s610 a algunos elementos de *Xs,* 10 cual implica pérdida de precisión ya que, en rigo<sub>r</sub>, *Xns=f(Xs)*. Por lo tanto, proponemos una formulación altemativa para caleular *Xs(t),* que consiste en emplear (2.2.2) b). donde *X1I8=/(Xs}.* Las Figuras 3-9 y 3·10 (Mod. Red. Modificado) rnuestra Ius mejoras resultantes de aplicar este enfoque.

### 4. Descripción de la Aplicación RedSis

Como se muestra en la Figura 4-1, la aplicación RedSis desarrollada permite la especificación de modelos completos, modelos reducidos, herramientas de análisis de utilidad para la reducción de

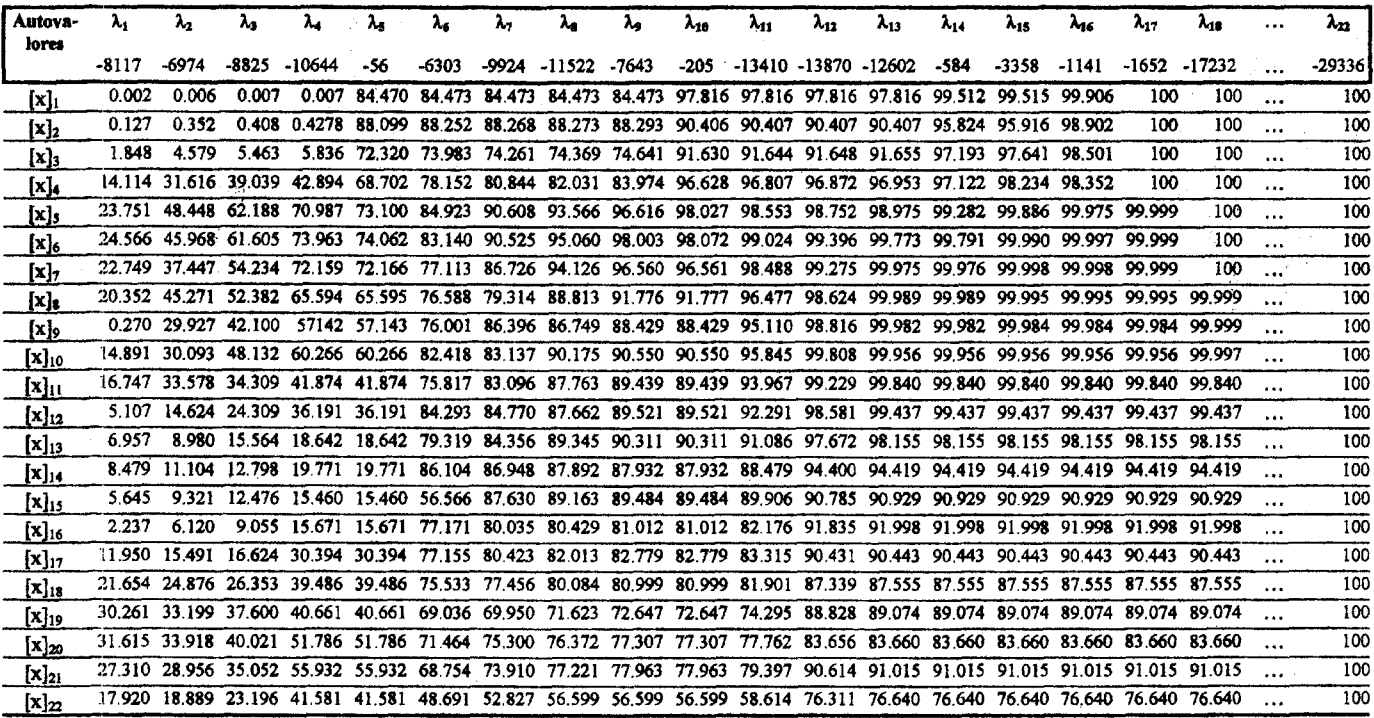

Tabla 3-5: dependencia entre las variables de estado y los subconjuntos de autovalores<br>para el caso de estudio

l.

 $\frac{36}{3}$ 

modelos, un módulo destinado a la integración numérica de los modelos definidos (completos y reducidos) y otro para la visualización de los resultados.

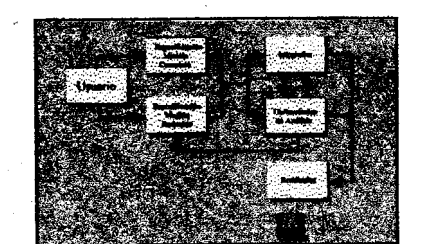

Las fimciones implementadas en la aplicación hasta el momento incluyen: especificación del modelo completo de columna binaria, especificaci6n del correspondiente modeIo reducido usando la técnica de compartimentación y autovalores dominantes, an8lisis de scosibilidad, constantes de tiempo, autovalores del sistema Y dominancia en el módulo de herramientas, integradores (Gear, Runge-Kutta adaptivo *2°\_3.* orden, Runge-Kutta adaptivo 4°\_S° Orden) y el subsistema de graficación para la visualización de *Figura* 4-1: *Esquema de la aplicación RedSis y* los resultados. Una barra de herramientas sus funciones . Una blanca de .hemmitatas . *!!US fUnciones (Toolbar)provee* fuociones comunes a todos estos módulos, usando la técnica "Arrastrar y soltar"

*(Drag and Drop).* Algunas de estas fuociones son: Imprimir. Grabar en disco, Configurar la impresora, Configurar el programa, etc.

La concepción modular usada al momento del diseño de la aplicación permite la expansión de sus funciones en forma rápida y sencilla, conforme se incrementen las técnicas de reducción a estudiar, la incorporación de otros integradores numéricos o herramientas de análisis. En este sentido, se prevee agregar a la aplicación funciones para el tratamiento simbólico de los sistemas.

A continuación se describen los distintos módulos de la Figura 4-1 que conforman la aplicación RcdSis.

## 4.1 Especificación del modelo completo

El módulo para la especificación de modelos completos de columnas binarias incluve las funciones: Nuevo Modelo, Edición de un modelo existente, Representación gráfica de un modelo y simulación de perturbaciones en el caudal de alimentación de la columna. Se incluyen las opciones para especificar distintos estados estacionarios e integrar numéricamente el modelo completo. La Figura 4-2 muestra la ventana correspondiente a la especificación de los parámetros que determinan el sistema de ODEs completo para una columna de destilacioo binaria.

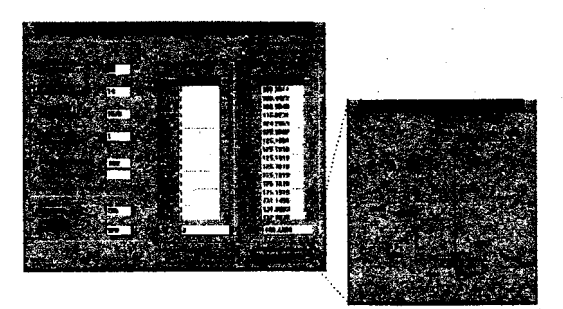

*Figura* 4-2: *Ventanas correspondientes a la especificación de un modelo completo de columna* y su *represenraci6n*

## 4.2 Especificación del modelo reducido

El usuario dispone de la función Crear/Editar modelos reducidos en la aplicación, además de las opciones para la integración numérica de los mismos. La Figura 4-3 muestra la ventana correspondiente a la especificación del modelo reducido a partir de la técnica de compartimentación para una columna de destilación.

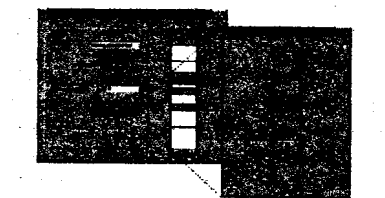

Figura 4-3: Especificación de un modelo compartimentado y su representación

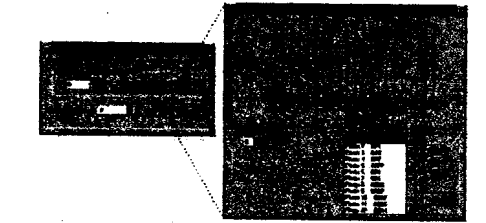

Figura 4-4: Herramienta para Análisis de Constantes de Tiempo

#### 4.3 Herramientas de análisis

A partir de los datos del modelo completo, la aplicación ofrece algunas herramientas de análisis como asistencia en la especificación del modelo reducido. La Figura 4-4 nuestra la ventana de la aplicación correspondiente a las funciones de análisis de constantes de tiempo. El usuario determina la perturbación a aplicar sobre el modelo completo y como resultado se obtiene un gráfico de las constantes de tiempo para cada variable de estado.

## 4.4 Integrador

La aplicación dispone de la función de integración numérica, tanto para los modelos completos, los modelos reducidos y para las herramientas de análisis que la necesiten. Por ejemplo, el usuario puede definir el modelo reducido, integrarlo y mostrar los resultados; o definir el modelo completo, utilizar alguna/s herramienta/s de análisis (requiriendo eventualmente el uso del integrador) para definir el modelo reducido, luego integrar ambos modelos (completo y reducido) y mostrar los resultados para su comparación. Cada corrida del integrador genera un archivo de resultado .crr en formato binario y opcionalmente un archivo ASCII.

#### 4.5 Graficación de resultados

El módulo correspondiente a la graficación de resultados permite leer corridas a partir de los archivos car generados por el integrador numérico para luego visualizarlas. Se disponen de opciones para imprimir los gráficos y almacenarlos en archivos en formato WMF (estándar de Windows). Las Figuras 3-4 hasta 3-10 mmestran las curvas del modelo completo y el modelo reducido correspondientes al problema de aplicación.

### 5. Conclusiones

Se implementaron dos técnicas de reducción de orden: por compartimentación y por autovalores dominantes. El enfoque compartimentado tiene la ventaja de trabajar en base al sistema de ODEs no lineal original, a diferencia del enfoque modal donde se requiere generar la representación en variables de estado, lo cual involucra una pérdida de precisión que puede resultar inaceptable en aplicaciones complejas donde se necesita preservar la rigurosidad en el modelarniento. Sin embargo, la formulación original de la técnica de compartimentación no contiene una política sistemática para la selección de los compartimientos y las variables sensibles, ni para el cálculo de las variables no sensibles.

En este trabajo se muestra que el empleo del análisis de dominancia de antovalores puede servir como base para desarrollar una compartimentación adecuada. Además, la calidad de las respuestas dinámicas puede mejorarse cambiando la formulación del sistema de ecuaciones algebraicas para el cálculo de las variables no sensibles.

### 6. Referencias

Benallou A., D. E. Seborg and D. A. Mellichamp, Dynamic compartmental models for separation processes. AIChE J 32, 1067-1078 (1986).

Horton R. R., B. W. Bequette and T. F. Edgar, Improvements in dynamic compartmental modeling for distillation. Comp. Chem. Engng. 15, 197-201 (1991).

Litz L., Order Reduction of linear state-space models via optimal approximation of the nondominant modes. Proc. IFAC, 195-202 (1980).

Litz L. and H. Roth, State decomposition for singular perturbation order reduction-A modal approach. Int. J. Control 34, no.5, 937-954 (1981).

Tolliver T.L. and L.C. McCune, Distillation control design based on steady state simulation. ISA Trans. 17, 3-10 (1978).

#### 7. Notación

# 7.1 Notación General

 $\mu$ : valor de normalización  $y$ : valor de normalización  $\lambda$ : autovalor

 $A \in \Re^{n \times n}$ 

 $B \in \mathfrak{R}^{n \times q}$ 

 $C \in \Re^{n \times n}$ 

C: compartimiento  $D \epsilon$  R<sup>n x q</sup>

p: entradas del sistema

q: salidas del sistema

 $t$ : variable independiente

to: punto inicial

 $u \in \mathfrak{R}^q$ : vector de parámetros

 $x \in \mathfrak{R}^n$ : vector de variables diferenciales

 $x_0 \in \mathbb{R}^n$ : vector de valores iniciales del sistema Xns  $\epsilon$   $\mathbb{R}^{n-m}$ : vector de variables no sensibles  $Xs \in \mathbb{R}^m$ : vector de variables sensibles

 $y \in \mathbb{R}^n$ : vector de salidas

#### 7.2 Notación caso de estudio

B: Caudal del fondo

D: Caudal del destilado

 $f$ : Plato de alimentación

 $F$ : Caudal de alimentación

 $K$ : Constante de equilibrio

N: Número de platos de la columna

Lr. Reflujo zona de rectificación

Ls: Reflujo zona de despojo

Nf. Plato de alimentación

q:Calidad de alimentación

Vr. Vapour boil-up zona de rectificación

Vs: Vapour boil-up zona de despoio

xF. Fracción molar ipa en alimentación

 $\label{eq:2.1} \frac{1}{\sqrt{2\pi}}\frac{1}{\sqrt{2\pi}}\frac{1}{\sqrt$  $\label{eq:2.1} \frac{1}{\sqrt{2\pi}}\int_{\mathbb{R}^3}\frac{1}{\sqrt{2\pi}}\int_{\mathbb{R}^3}\frac{1}{\sqrt{2\pi}}\int_{\mathbb{R}^3}\frac{1}{\sqrt{2\pi}}\int_{\mathbb{R}^3}\frac{1}{\sqrt{2\pi}}\int_{\mathbb{R}^3}\frac{1}{\sqrt{2\pi}}\int_{\mathbb{R}^3}\frac{1}{\sqrt{2\pi}}\int_{\mathbb{R}^3}\frac{1}{\sqrt{2\pi}}\int_{\mathbb{R}^3}\frac{1}{\sqrt{2\pi}}\int_{\mathbb{R}^3}\frac{1$  $\label{eq:2.1} \begin{split} \mathcal{L}_{\text{max}}(\mathbf{r}) & = \frac{1}{2} \sum_{i=1}^{N} \mathcal{L}_{\text{max}}(\mathbf{r}) \mathcal{L}_{\text{max}}(\mathbf{r}) \\ & = \frac{1}{2} \sum_{i=1}^{N} \mathcal{L}_{\text{max}}(\mathbf{r}) \mathcal{L}_{\text{max}}(\mathbf{r}) \mathcal{L}_{\text{max}}(\mathbf{r}) \mathcal{L}_{\text{max}}(\mathbf{r}) \mathcal{L}_{\text{max}}(\mathbf{r}) \mathcal{L}_{\text{max}}(\mathbf{r}) \mathcal{L}_{\text{max}}(\mathbf$ 

 $\label{eq:2.1} \mathcal{L}(\mathcal{L}^{\text{max}}_{\text{max}}(\mathbf{r},\mathbf{r})) = \mathcal{L}(\mathcal{L}^{\text{max}}_{\text{max}}(\mathbf{r},\mathbf{r}))$ 

 $\label{eq:2} \frac{1}{\sqrt{2}}\sum_{i=1}^n\frac{1}{\sqrt{2}}\sum_{i=1}^n\frac{1}{\sqrt{2}}\sum_{i=1}^n\frac{1}{\sqrt{2}}\sum_{i=1}^n\frac{1}{\sqrt{2}}\sum_{i=1}^n\frac{1}{\sqrt{2}}\sum_{i=1}^n\frac{1}{\sqrt{2}}\sum_{i=1}^n\frac{1}{\sqrt{2}}\sum_{i=1}^n\frac{1}{\sqrt{2}}\sum_{i=1}^n\frac{1}{\sqrt{2}}\sum_{i=1}^n\frac{1}{\sqrt{2}}\sum_{i=1}^n\frac{1$  $\langle T_{\rm eff} \rangle$ 

 $\label{eq:2.1} \mathcal{L}_{\text{max}}(\mathcal{L}_{\text{max}}) = \mathcal{L}_{\text{max}}(\mathcal{L}_{\text{max}})$ 

a a shekara<br>Marejeo

 $\label{eq:2.1} \mathcal{L}(\mathcal{L}(\mathcal{L})) = \mathcal{L}(\mathcal{L}(\mathcal{L})) = \mathcal{L}(\mathcal{L}(\mathcal{L})) = \mathcal{L}(\mathcal{L}(\mathcal{L}))$